# Structural alignment of plain text books

André Santos, José João Almeida, Nuno Carvalho

#### Abstract

Text::Perfide::PartialAlign is an extension of the partialAlign.py tool bundled with **hunalign** which proposes an alternative methods for splitting bitexts.

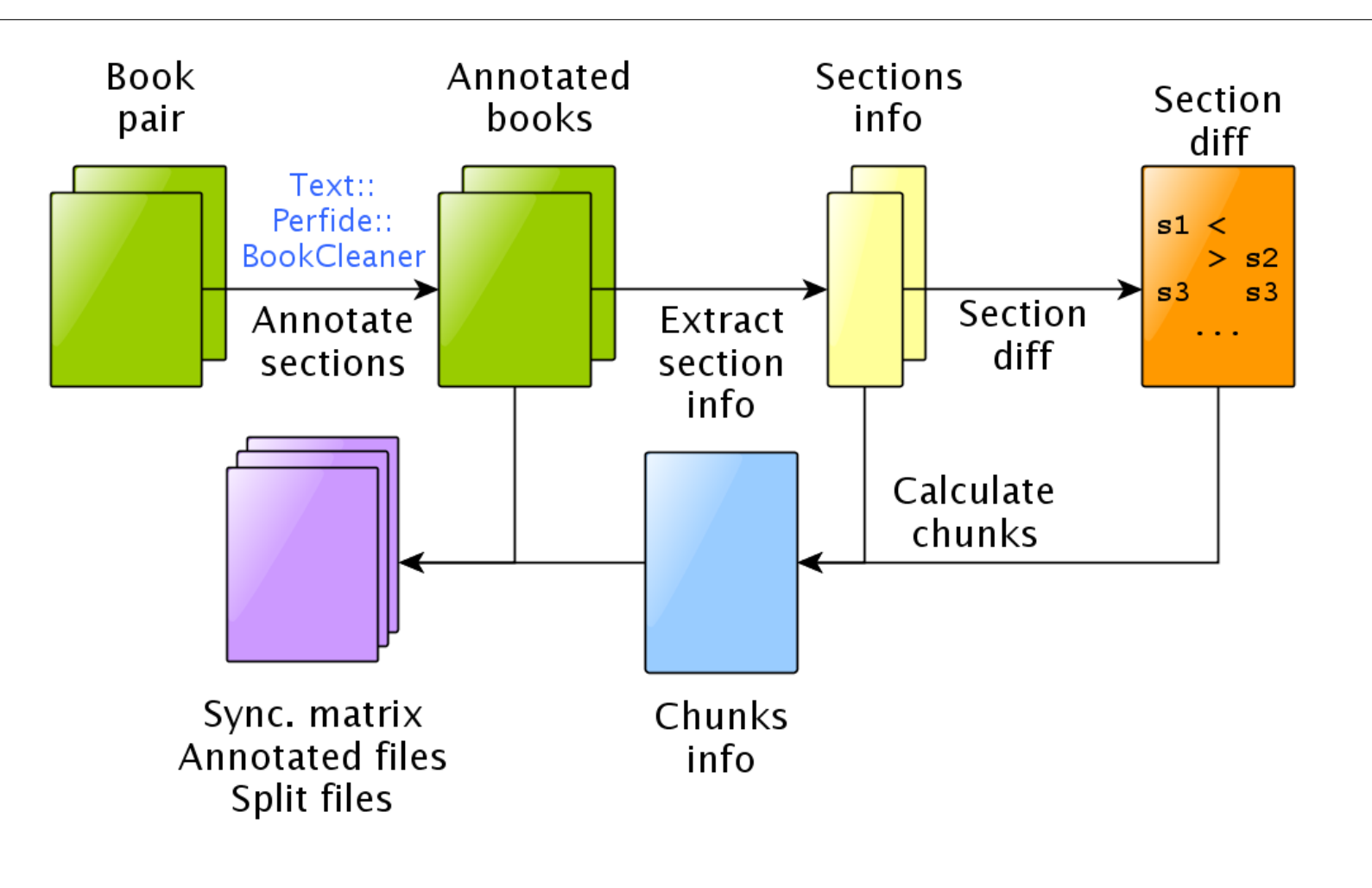

# **Book synchronization**

Text alignment is one of the main processes for obtaining parallel corpora. When aligning two versions of a book, results are often affected by unpaired sections – sections which only exist (or could only be found) in one of the versions of the book. We developed  $Text::Perfide: :BookSync, a Perl library which performs book syn$ chronization (structural alignment based on section delimitation).

A common problem which one deals with when aligning literary works is the existence of unmatched sections: entire sections which exist in one version of the book and do not have a match in another version.

Text::Perfide::BookSync uses section headings to synchronize books – align them at section level, helping in the creation of anchor points which can be used to guide the aligner.

• Often, sections not found in one version are not actually missing – they were simply not identified.

 $Function$  ChunksCalc( $_{pairs, \, sees_{L1}, \, sees_{L2}}$ ) : chunk\* Input: pairs: list of matching sections,  $\sec s_{L1}$ : list of sections from  $\tan t_{L1}$ ,  $\sec s_{L2}$ : list of sections from  $\tan t_{L2}$ Output: chunks: list of (section<sup>\*</sup>, section<sup>\*</sup>)

#### 1.1 Extracting section information

- These sections cannot be synchronized because they are invisible to the synchronizer.
- Solution is to create chunks: a chunk is a data structure which includes a pair of matching sections, and all the following unpaired sections from both documents until the next pair of matching sections
- Every matched pair of sections will be at the beginning of a chunk, and every unpaired section will be in a chunk with a matching section at the top.
- Synchronization is then the alignment of chunks based on their first section.

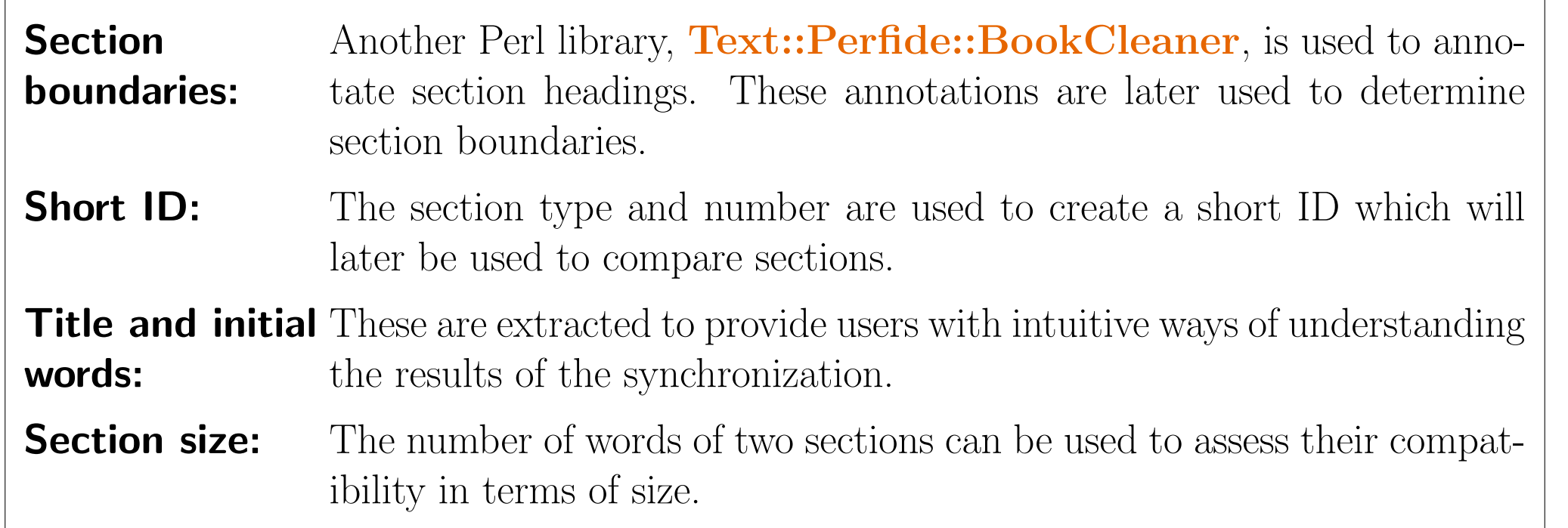

#### begin  $c \leftarrow new Chunk$  $push(chunks, c)$ while  $secs_{L1} \neq \emptyset \wedge secs_{L2} \neq \emptyset$  do  $s_{L1} \leftarrow \texttt{next}(\textit{secs}_{L1})$ while  $s_{L1} \notin pairs$  do  $push(c_{L1}, s_{L1})$  $s_{L1} \leftarrow \texttt{next}(\mathit{secs}_{L1})$

 $s_{L2} \leftarrow \texttt{next}(\textit{secs}_{L2})$ while  $s_{L2} \notin pairs$  do  $\text{push}(c_{L2},s_{L2})$  $s_{L2} \leftarrow \texttt{next}(\textit{secs}_{L2})$ 

 $push(chunks, c)$ 

 $\overline{\text{Function T::P::PartialAlign(text_{L1}, text_{L2}, l\_ucts)}: \, partial\_doc^*}$ **Input**: text<sub>L1</sub>: text in language  $L1$ , text<sub>L2</sub>: text in language  $L2$ , Lucts: UCTS<sup>\*</sup> **Output**: partial\_docs: smaller files containing parts of the input pair. UCTS: (word<sup>\*</sup>,word<sup>\*</sup>) unique\_pairs: (word,word)\*  $bow = bag\_of\_words(text_{L1}, text_{L2})$ forall the  $word \in dom(bow)$  do  $ucts \leftarrow \texttt{search}(l\_ucts, word)$ if  $\exists ! \; w1 \in ucts_{L1} : occurs(w1, text_{L1}) = 1$ then if  $\exists ! \ w2 \in ucts_{L2} : occurs(w2, text_{L2}) = 1$ then push( $unique\_pairs$ ,  $(w1, w2)$ )  $chain = extract\_longest\_chain(unique\_pairs)$ way. wolphram tungsten  $\mathcal{L}$ en ⇔  $\left\{ \right.$ Israel  $\left\{ \right.$  $p_t \Leftrightarrow$  $\sqrt{ }$  $\int$  $\overline{\mathcal{L}}$ 

 $partial\_docs = split(text_{L1}, text_{L2}, unique\_pairs)$ 

### 1.2 Synchronization method

The section alignment is performed as follows:

- 1. A **short ID** is generated for each section, containing its type and number (if any).
- 2. Short IDs from all the sections in each book are printed to a file.
- 3. Files are compared using Unix's diff command.
- 4. diff's output shows which sections can be paired and which ones are unpaired.

## 1.3 Ghost sections and chunks

- set of 20 pairs of books (Portuguese and Spanish versions)
- 3 copies of the set:
	- **Set 1:** aligned normally
	- Set 2: cleaned (with bookcleaner) and aligned
	- Set 3: cleaned, synchronized (with booksync) and aligned
- compare alignment results

lassified as bad: The aligner classifies as bad any alignment with more than 30% non-1:1 correspondences.

ot aligned: This happens when the aligner unexpectedly quits while processing a bitext (for example, because it ran out of memory).

hunalign uses an auxiliary Python script, partialAlign.py, to split large bitexts in pairs of smaller files before alignment, using terms which **occur only once** in each half of a bitext. Text::Perfide::PartialAlign is a Perl library which implements the same approach and extends it to allow the use of **UCTS**.

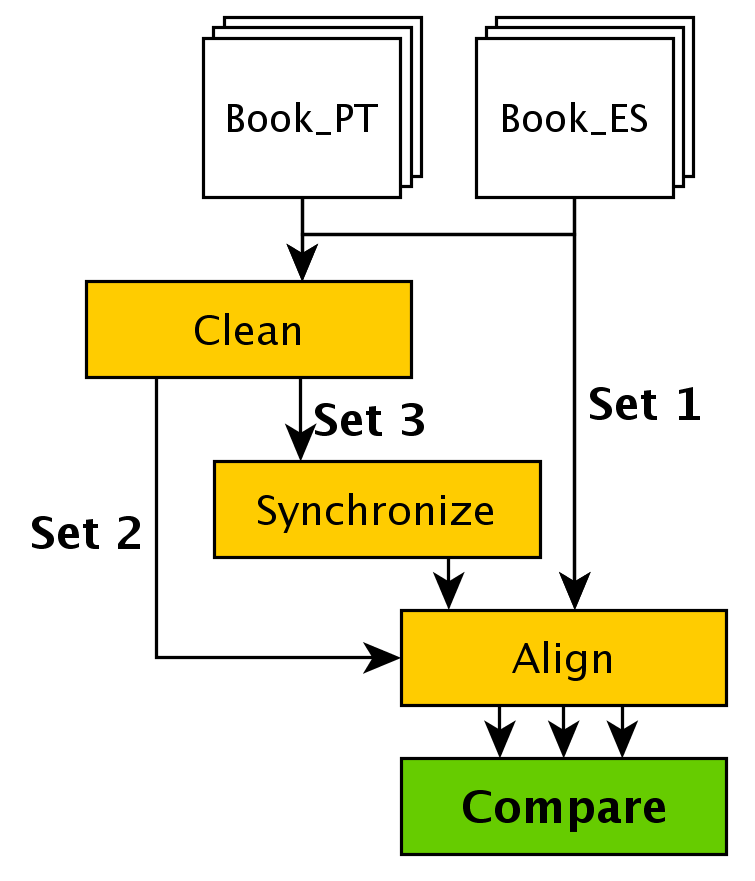

UCTS: Unambiguousconcept translation set. Words/terms that have a small amount of ambiguity, and are expected to be translated always the same  $\int$  volfrâmio tungsténio

 $\mathcal{L}$ 

2 Output objects

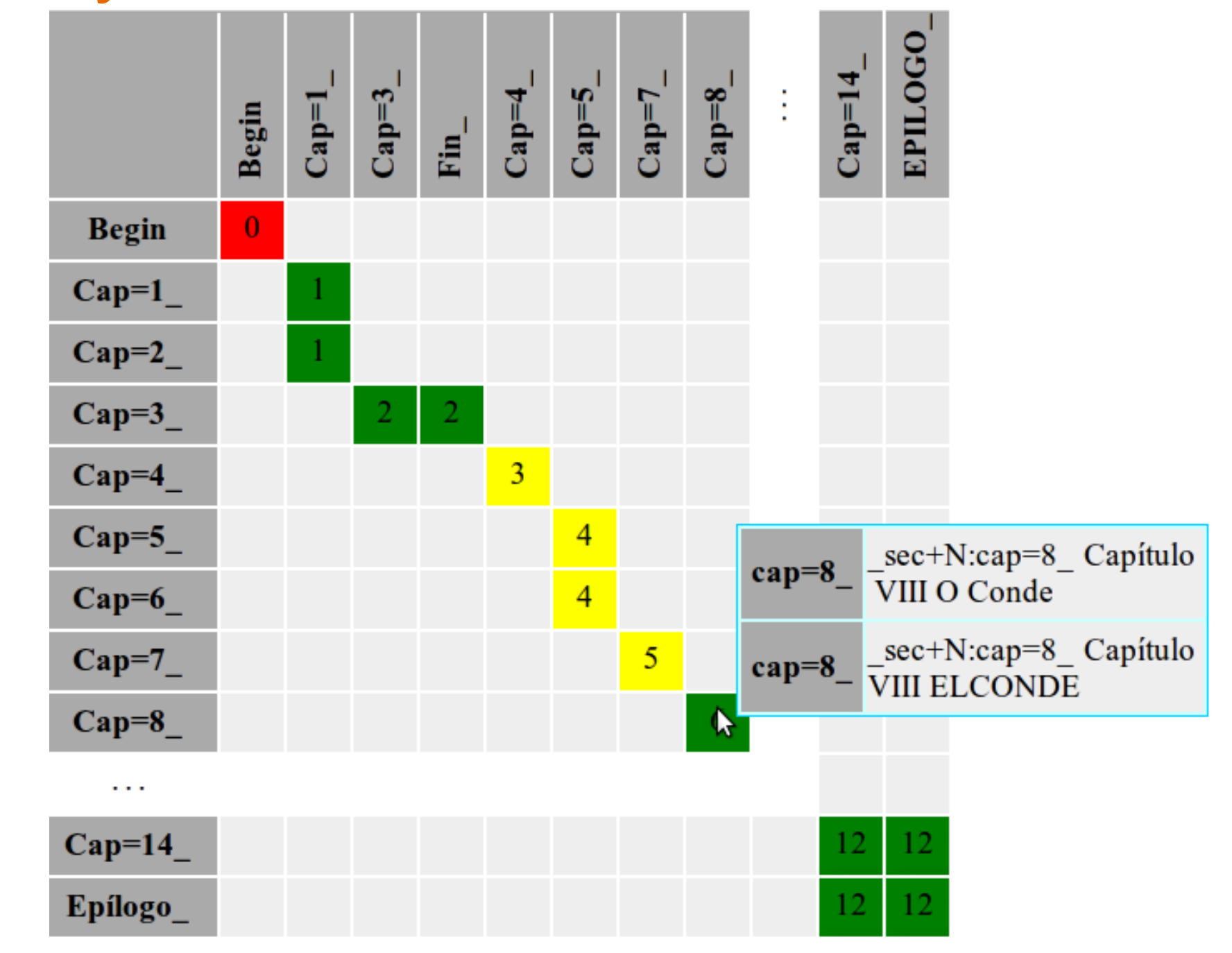

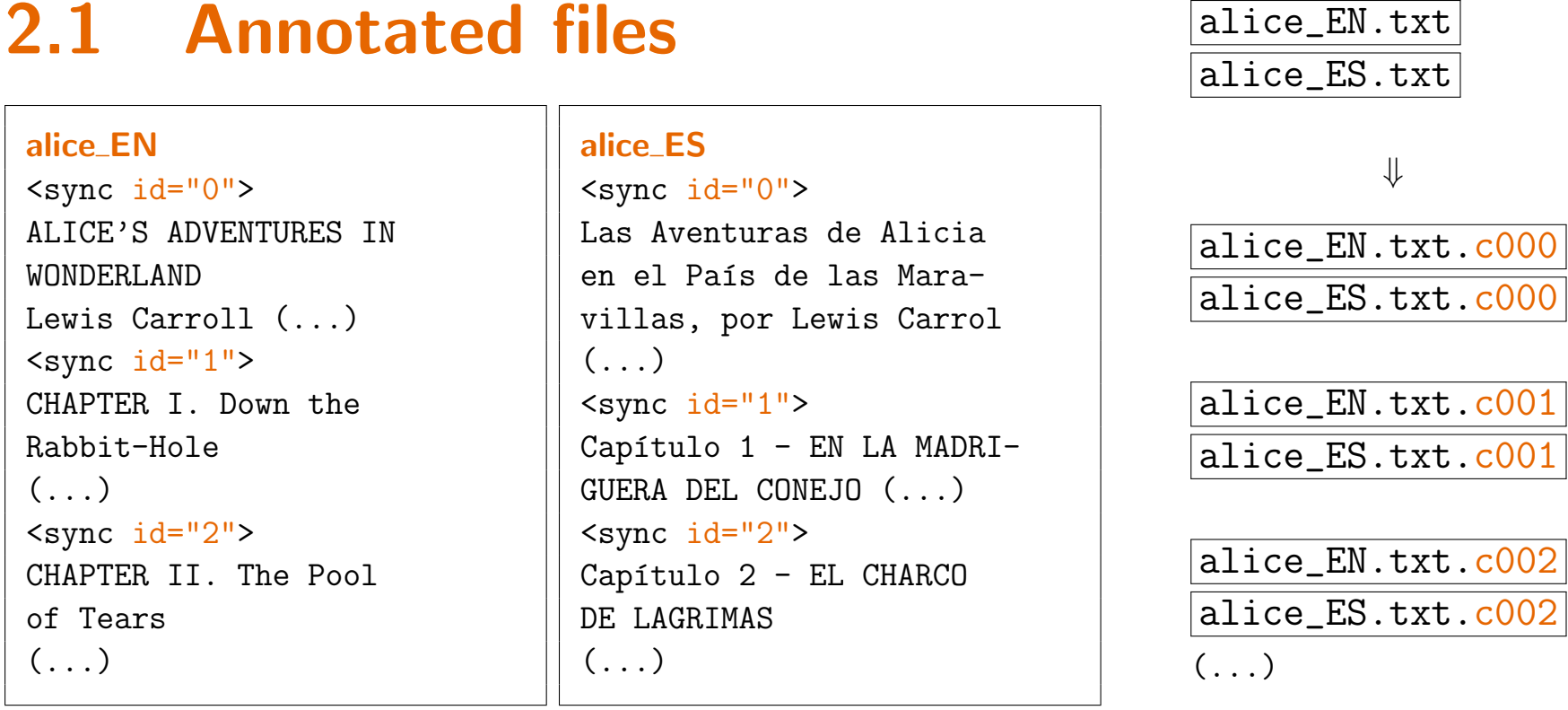

2.2 Split files

#### 2.3 Synchronization matrix

# 3 Evaluation

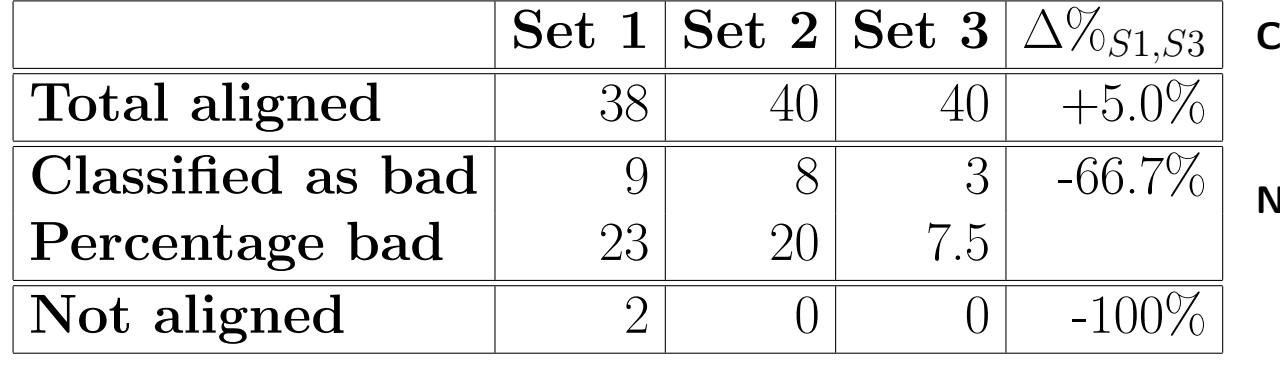

# 4 Partial alignment

pt

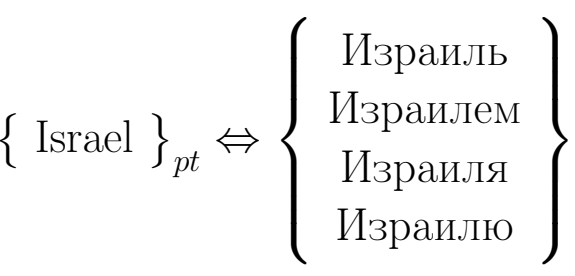

ru

CPAN: Text::Perfide::BookSync, Text::Perfide::PartialAlign, HTML::Auto. Contact information: andrefs@cpan.org, jj@di.uminho.pt, narcarvalho@di.uminho.pt, http://natura.di.uminho.pt.